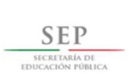

#### TÉCNICO SUPERIOR UNIVERSITARIO EN MANTENIMIENTO AERONÁUTICO ÁREA AVIÓNICA EN COMPETENCIAS PROFESIONALES

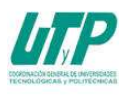

#### ASIGNATURA DE INFORMÁTICA

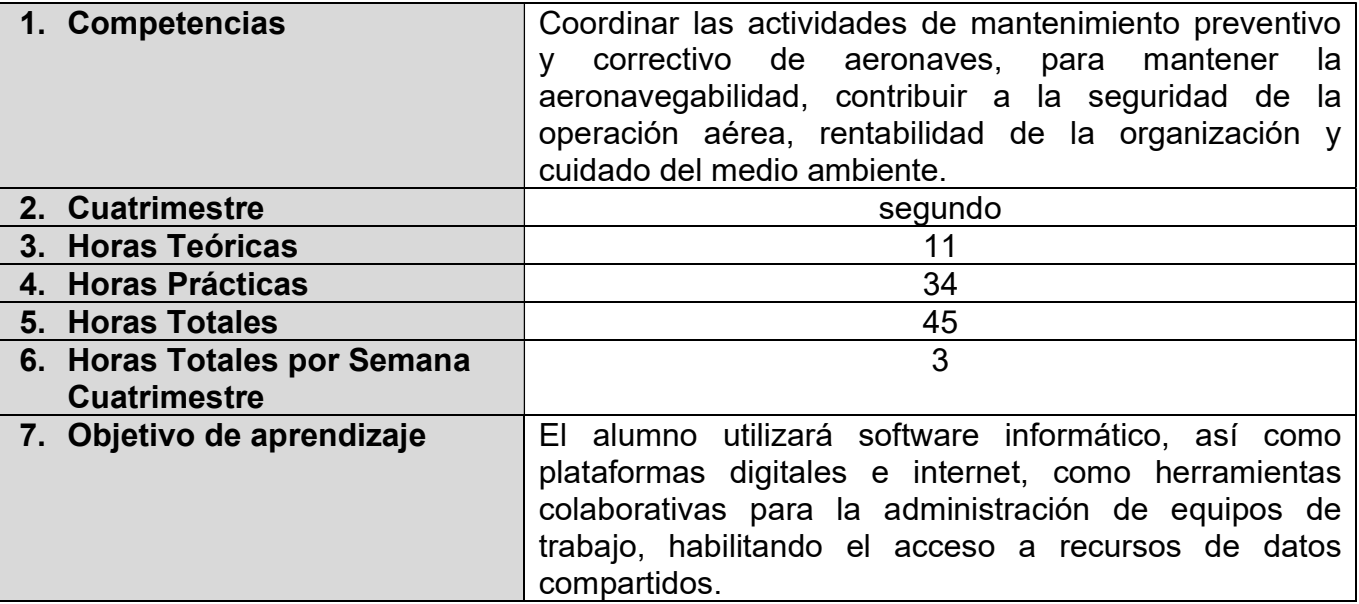

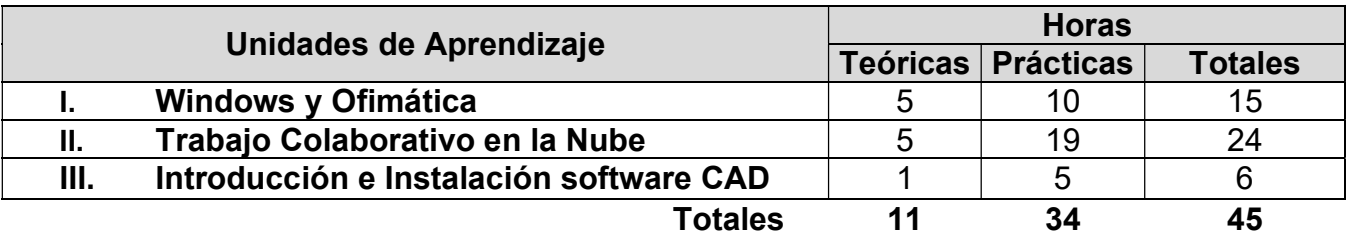

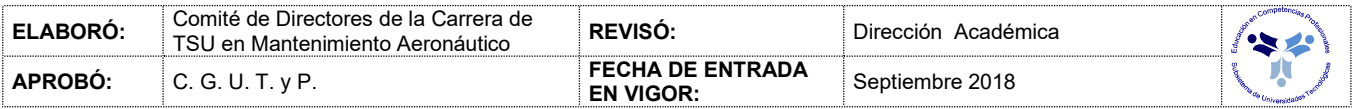

#### UNIDADES DE APRENDIZAJE

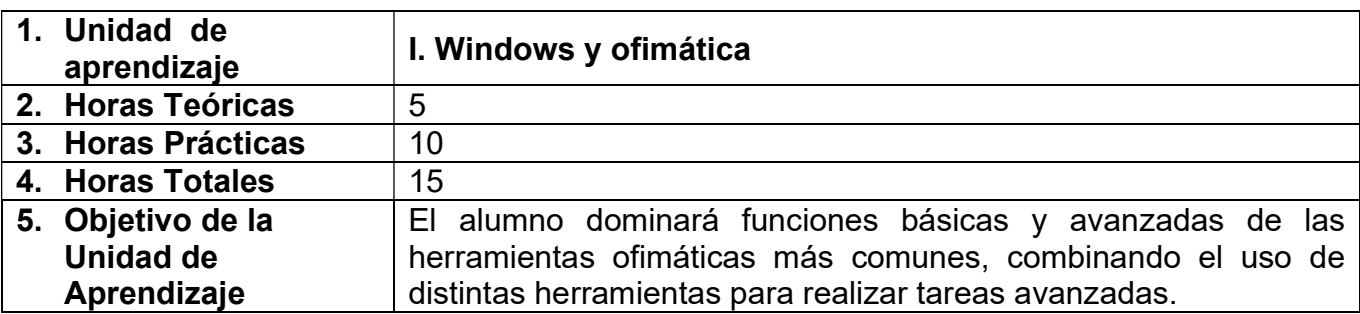

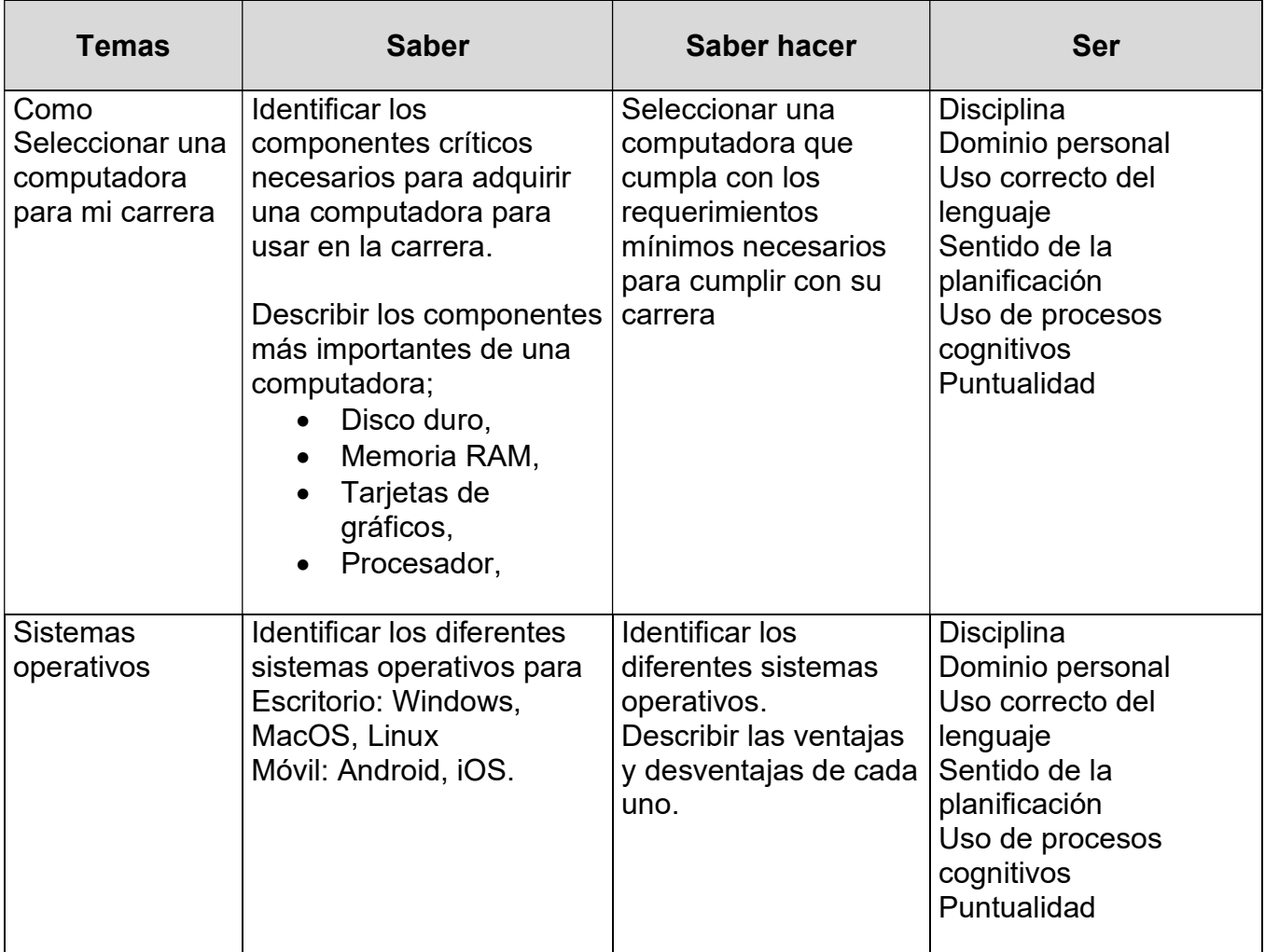

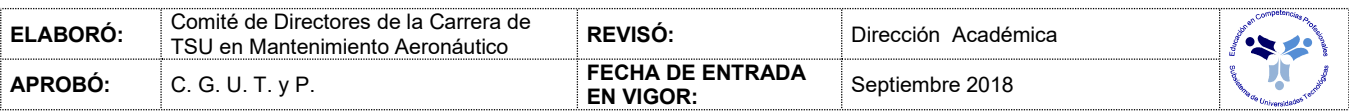

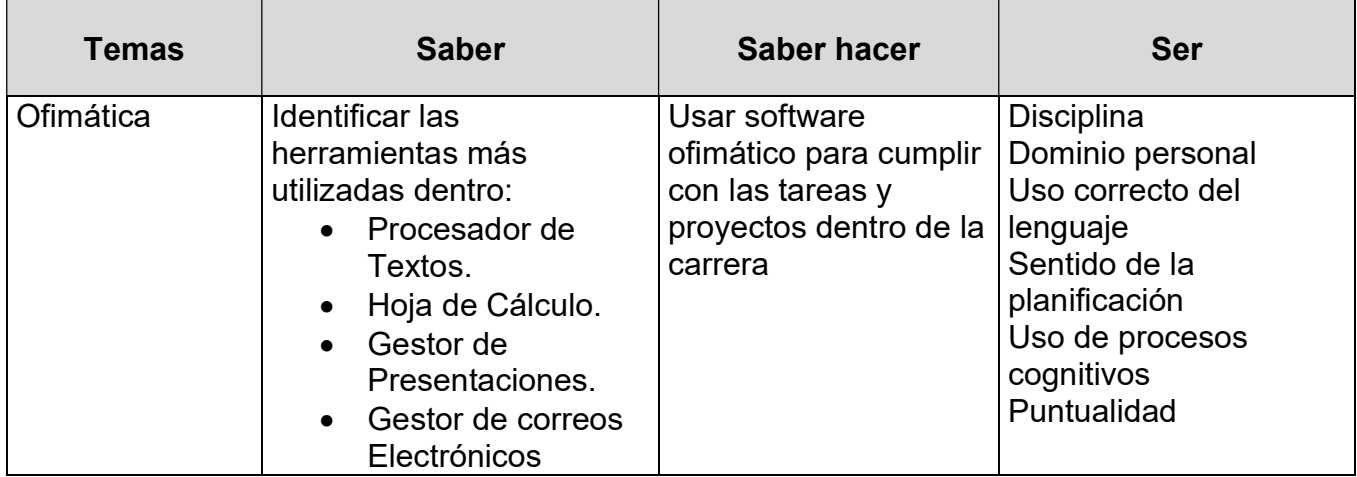

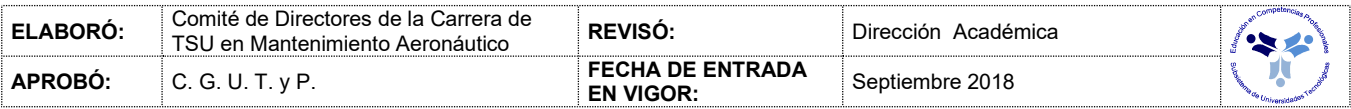

#### PROCESO DE EVALUACIÓN

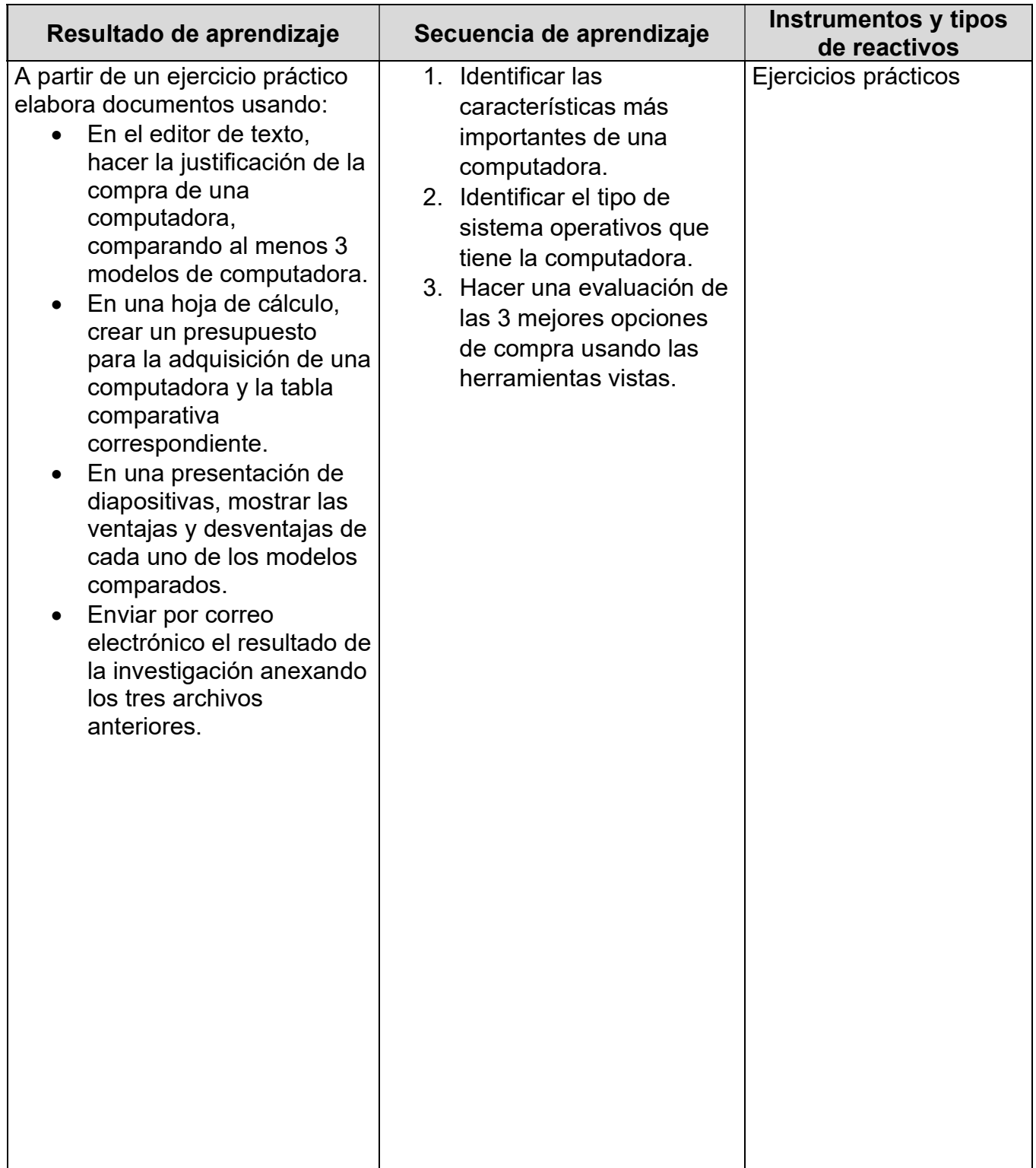

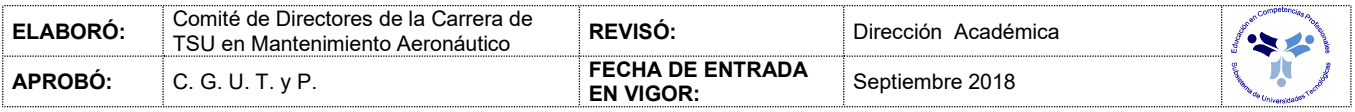

# PROCESO ENSEÑANZA APRENDIZAJE

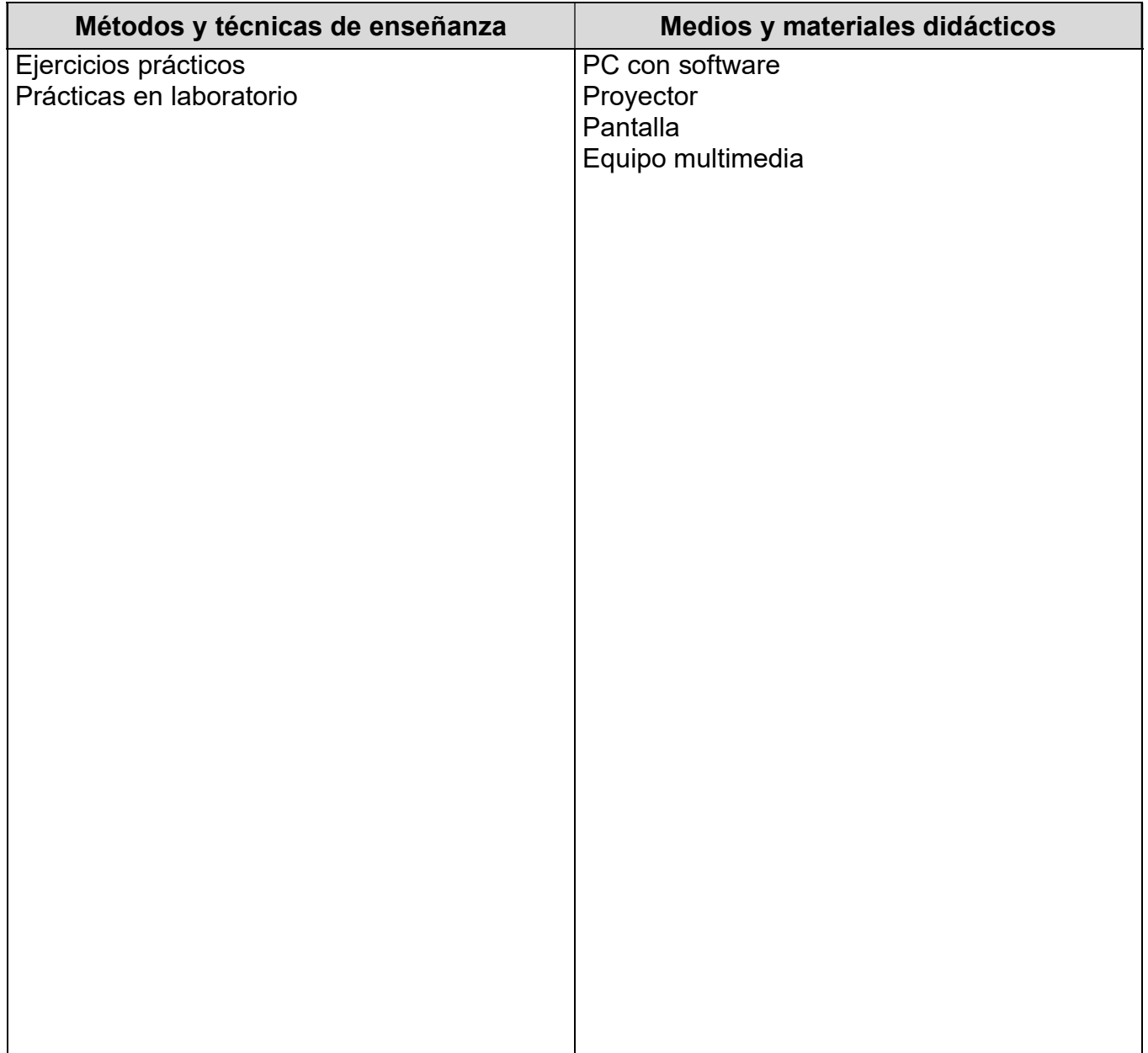

#### ESPACIO FORMATIVO

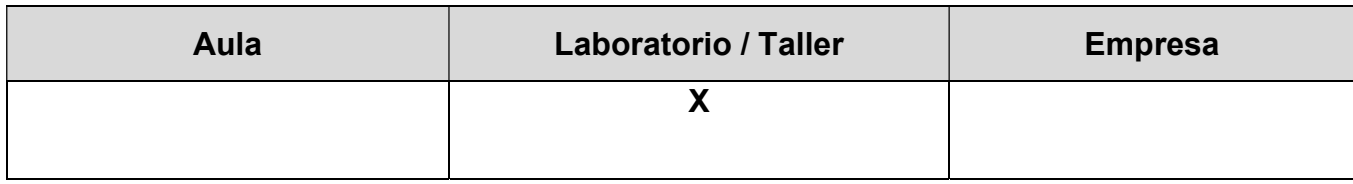

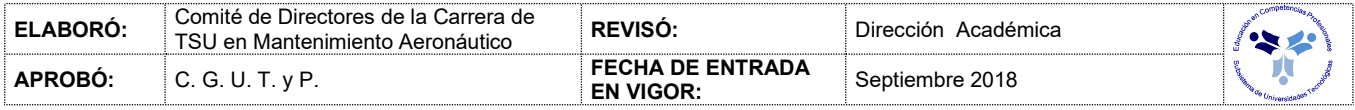

#### UNIDADES DE APRENDIZAJE

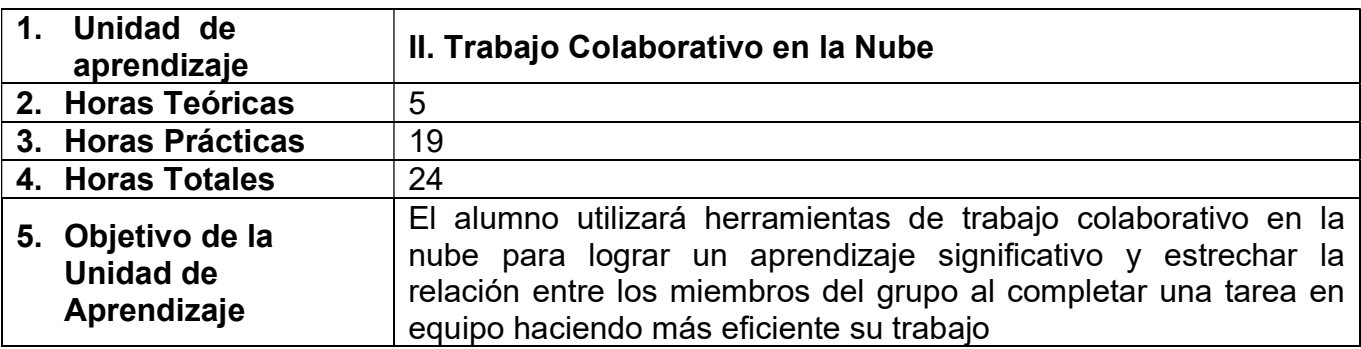

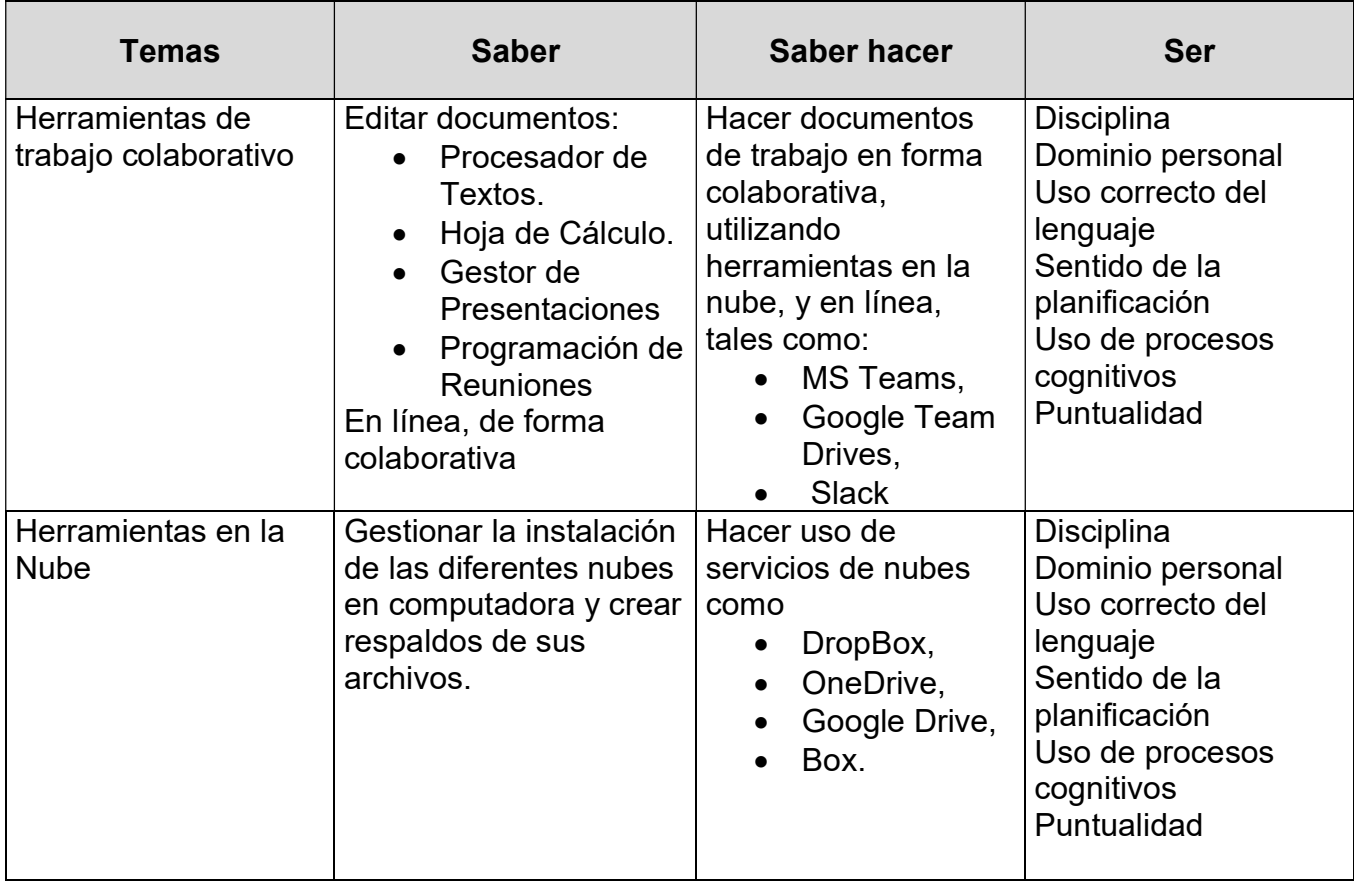

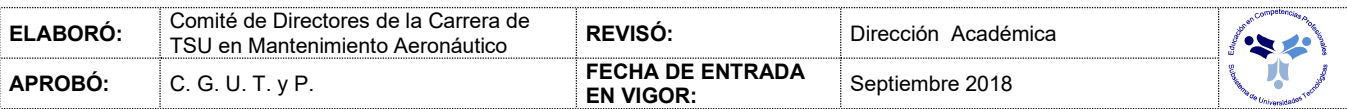

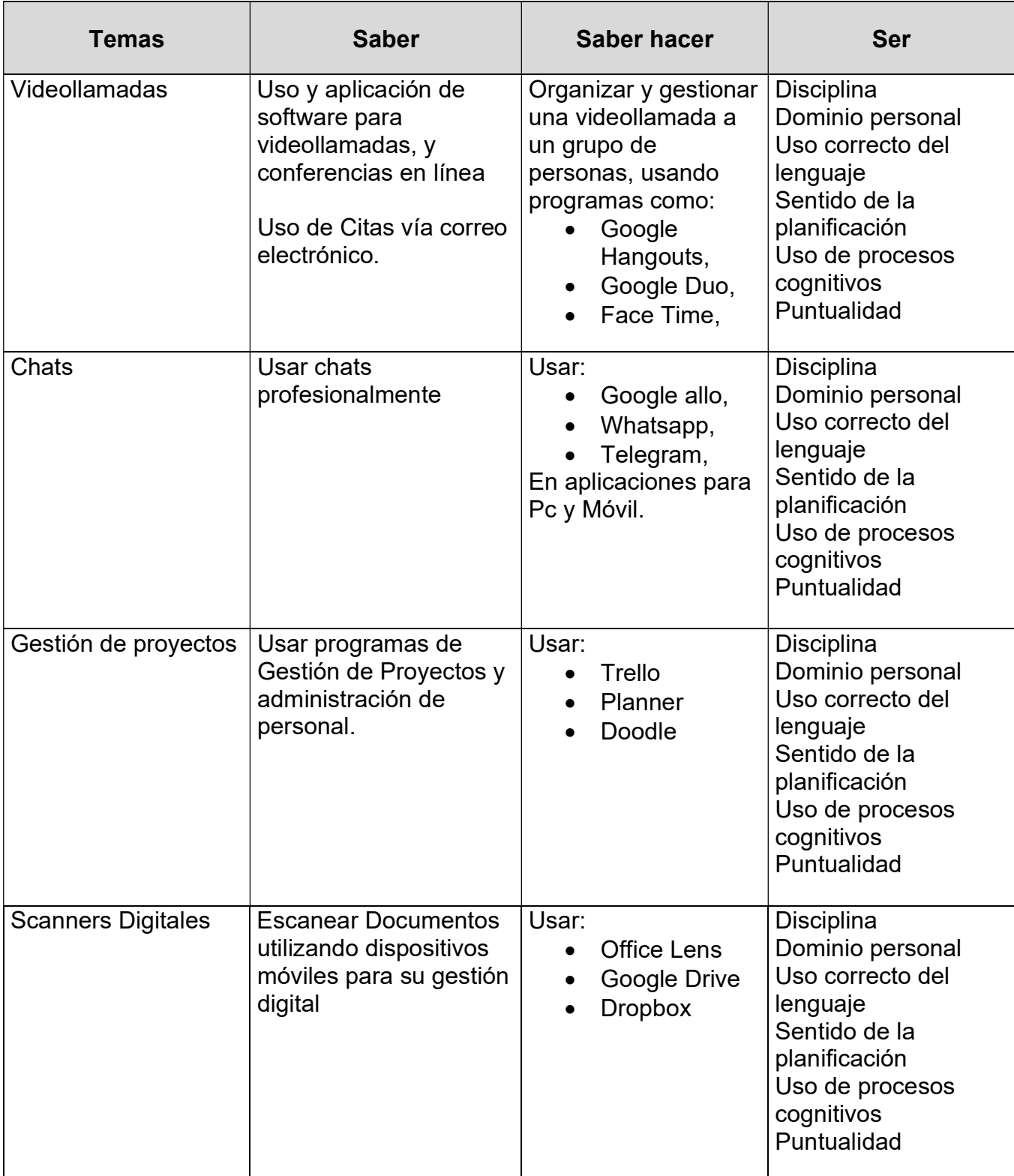

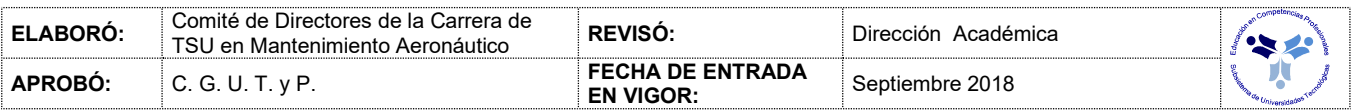

### PROCESO DE EVALUACIÓN

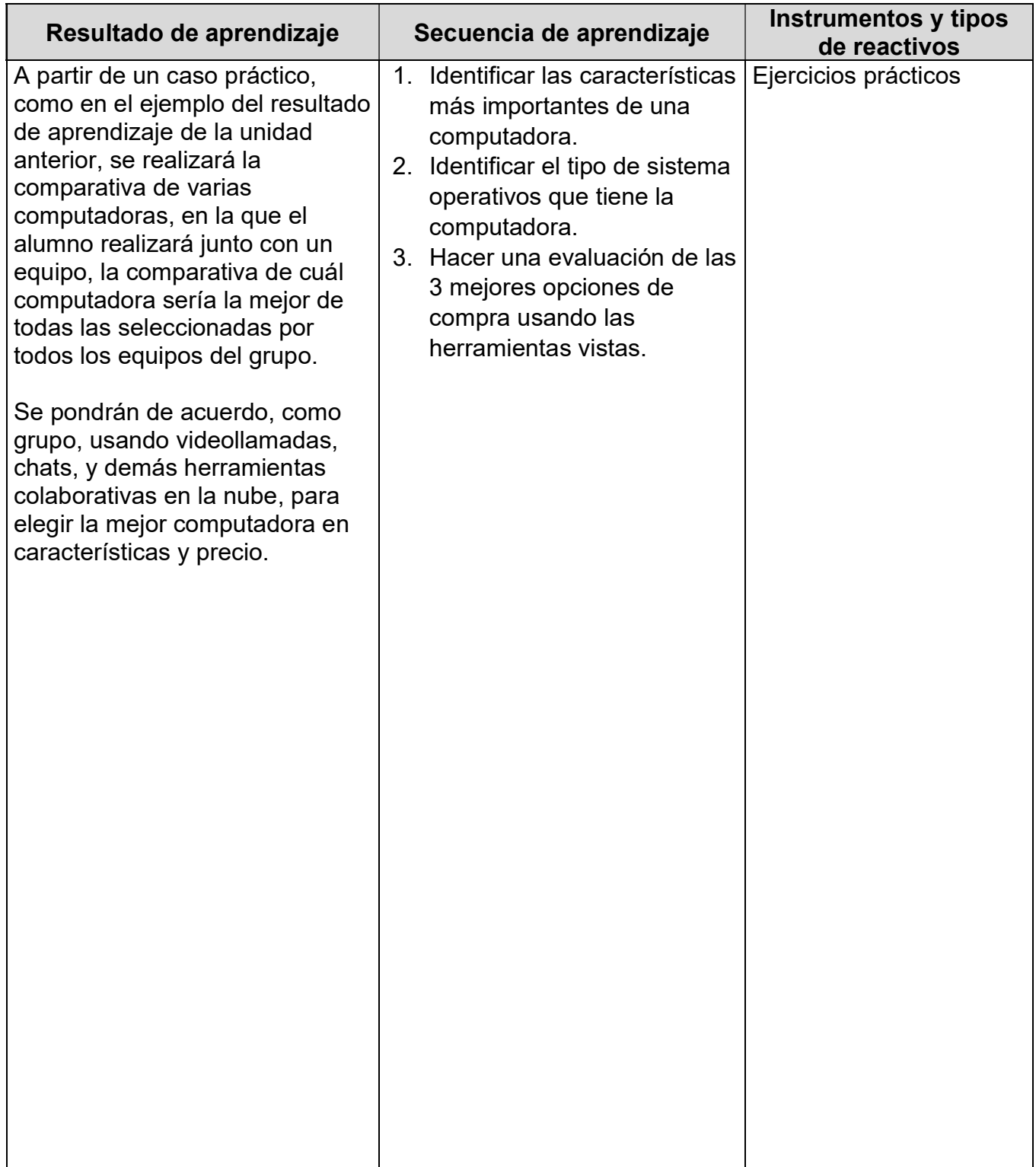

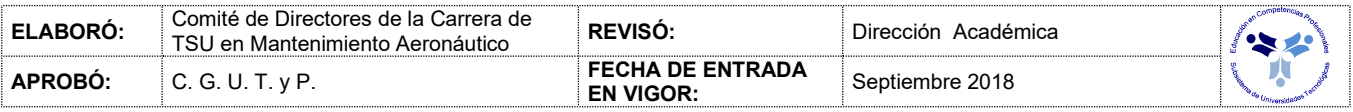

# PROCESO ENSEÑANZA APRENDIZAJE

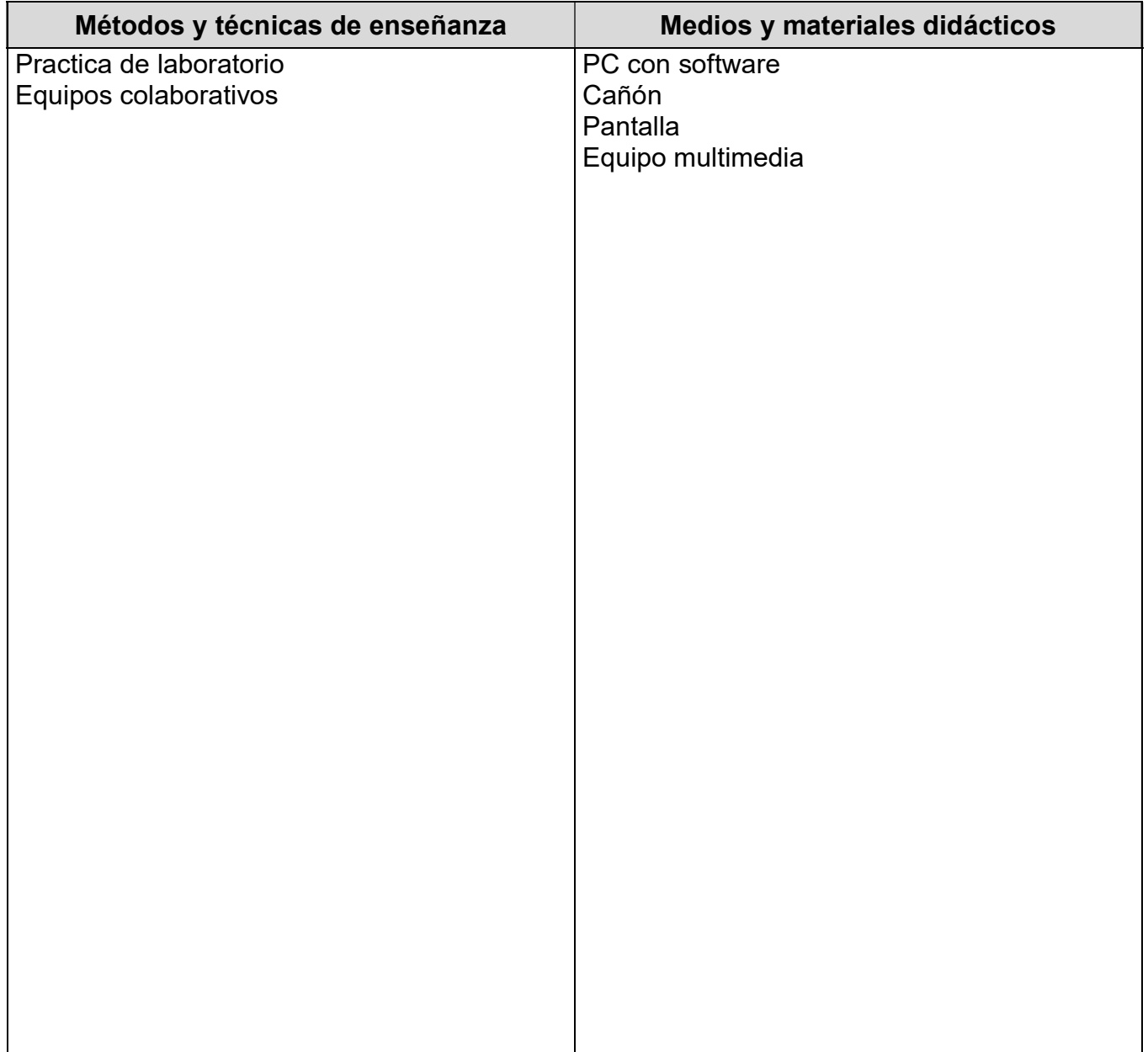

#### ESPACIO FORMATIVO

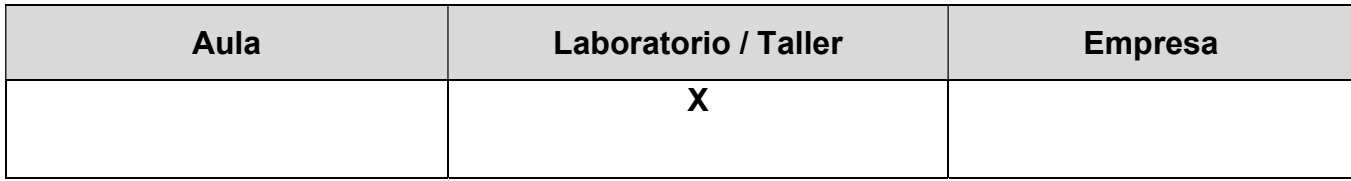

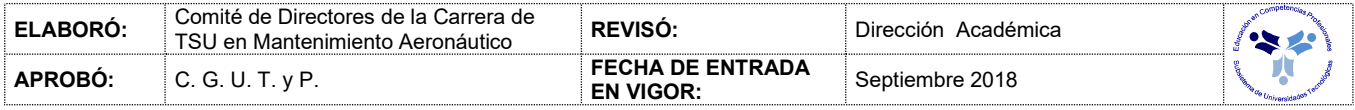

#### UNIDADES DE APRENDIZAJE

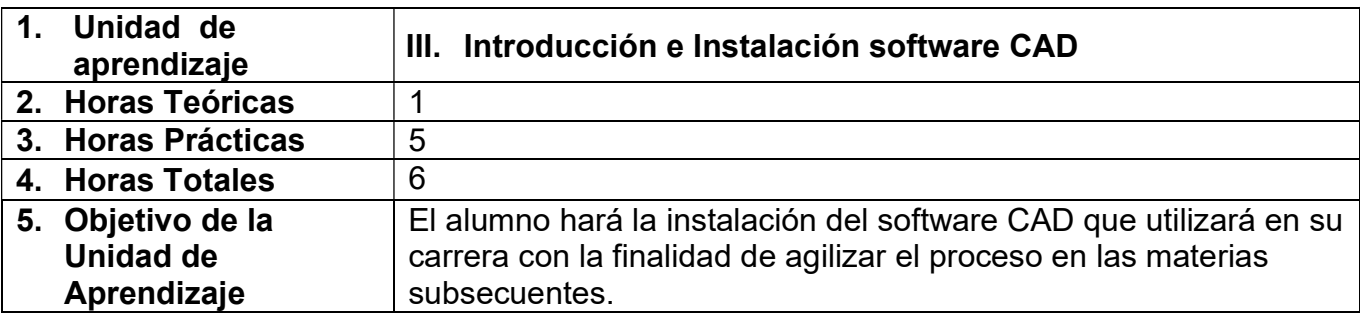

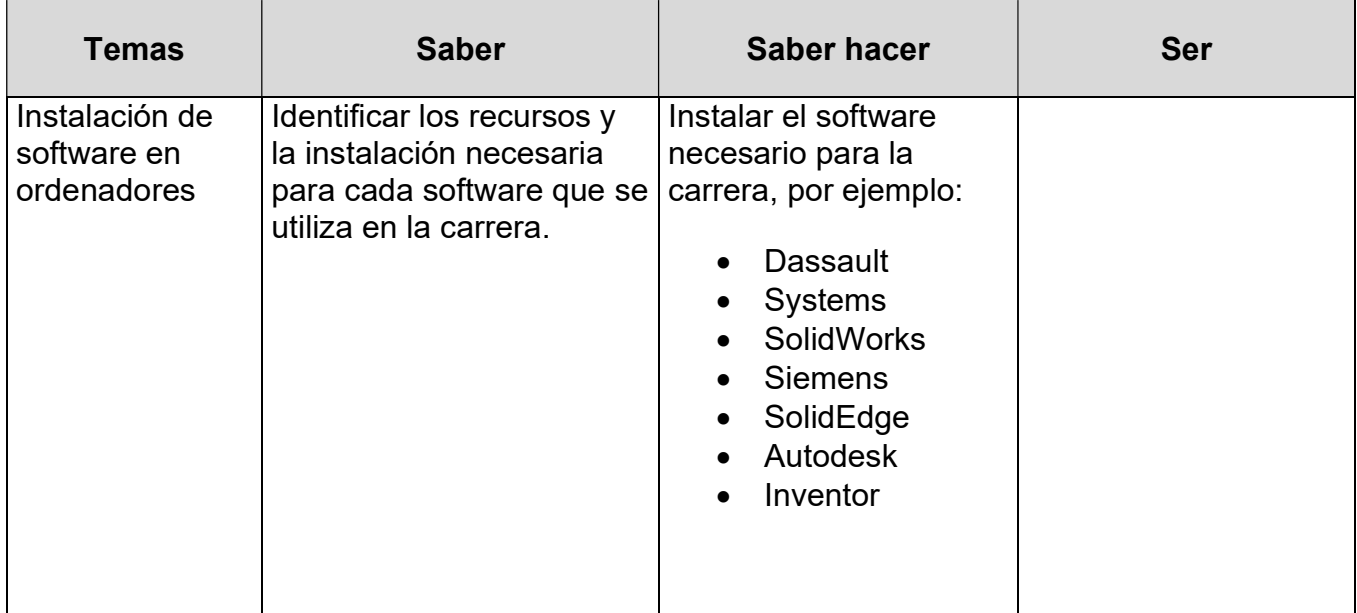

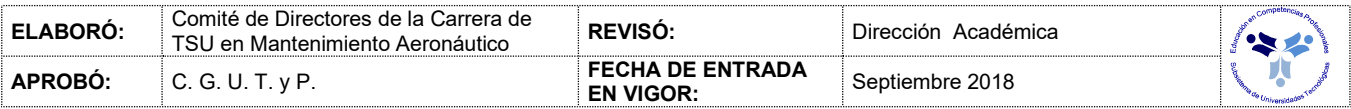

#### PROCESO DE EVALUACIÓN

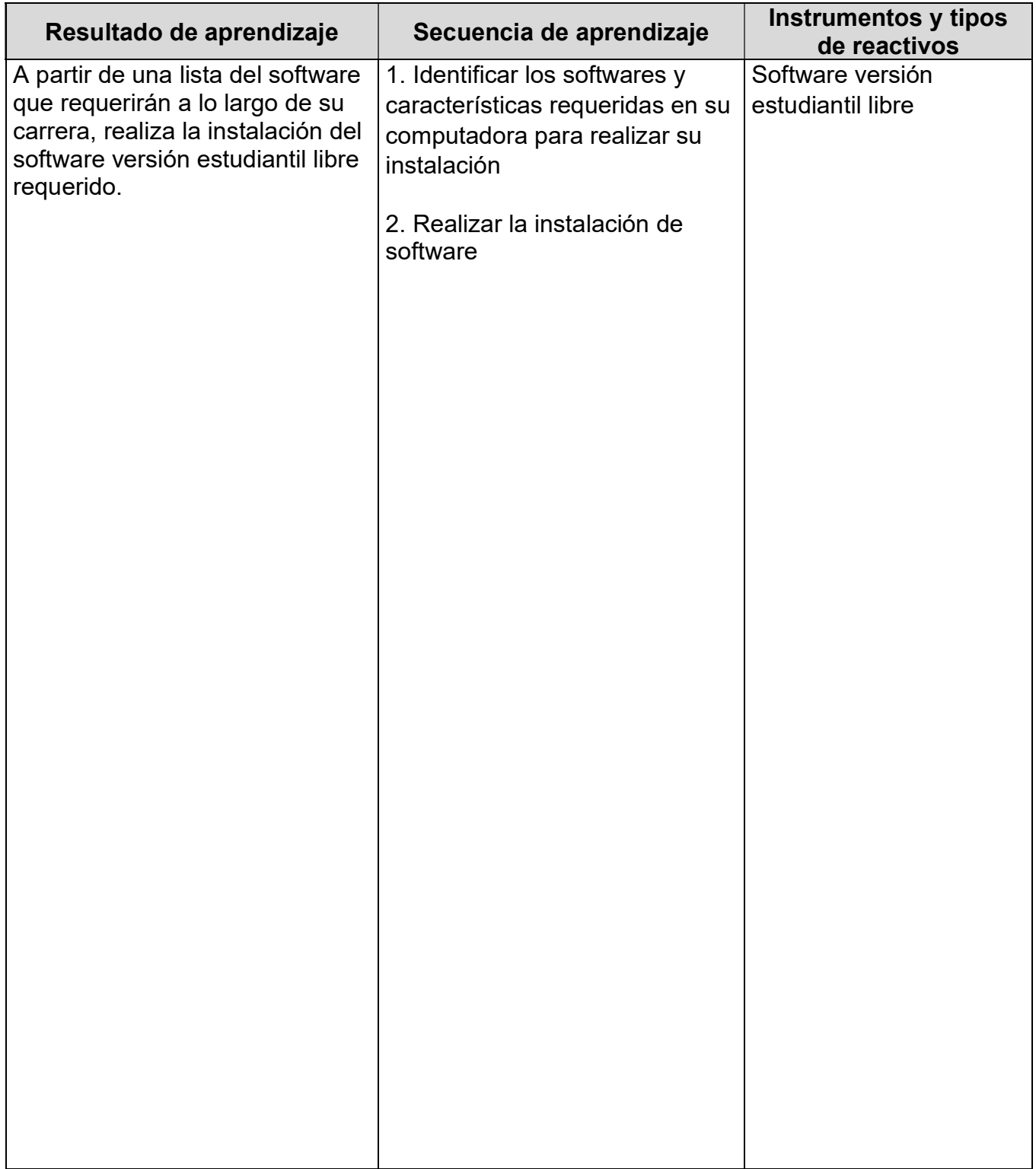

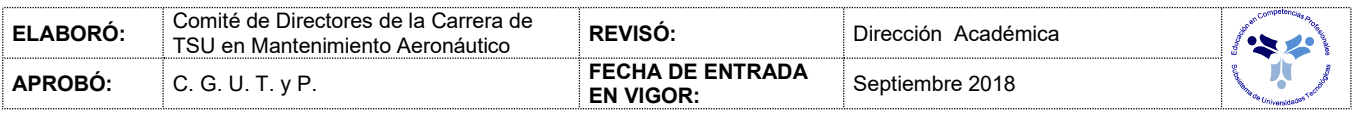

# PROCESO ENSEÑANZA APRENDIZAJE

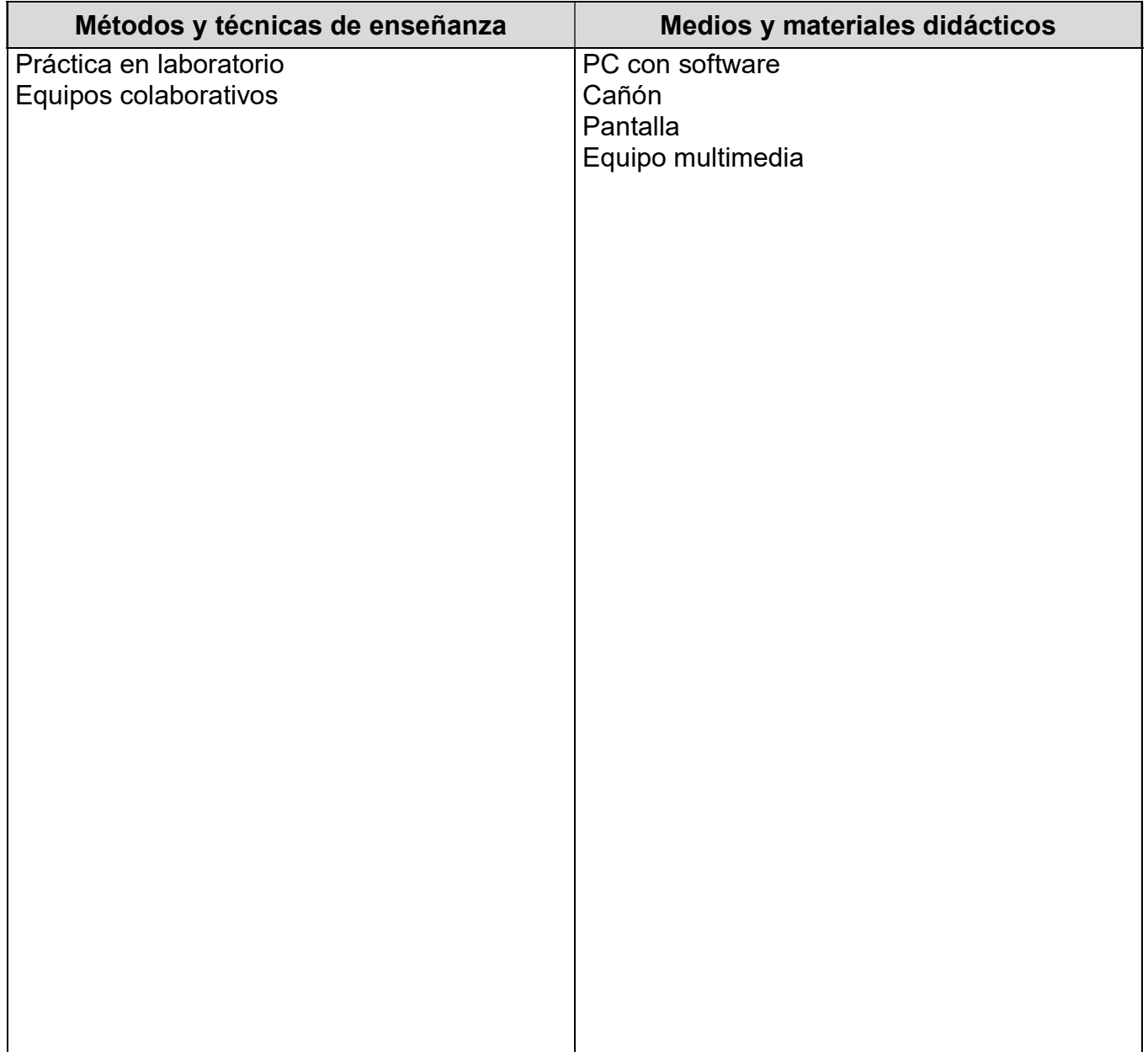

#### ESPACIO FORMATIVO

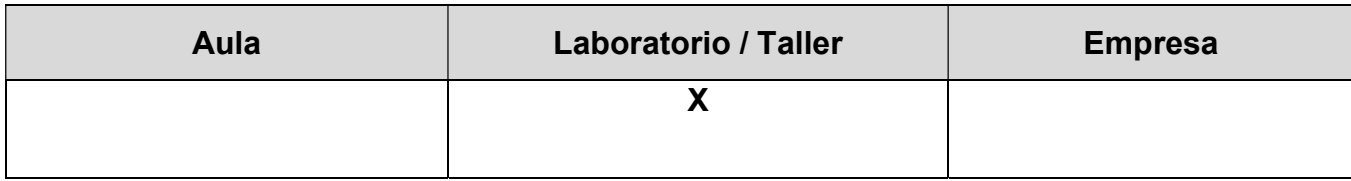

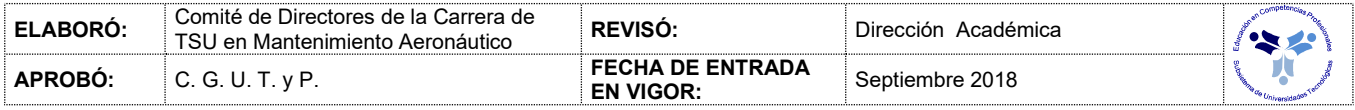

#### CAPACIDADES DERIVADAS DE LAS COMPETENCIAS PROFESIONALES A LAS QUE CONTRIBUYE LA ASIGNATURA

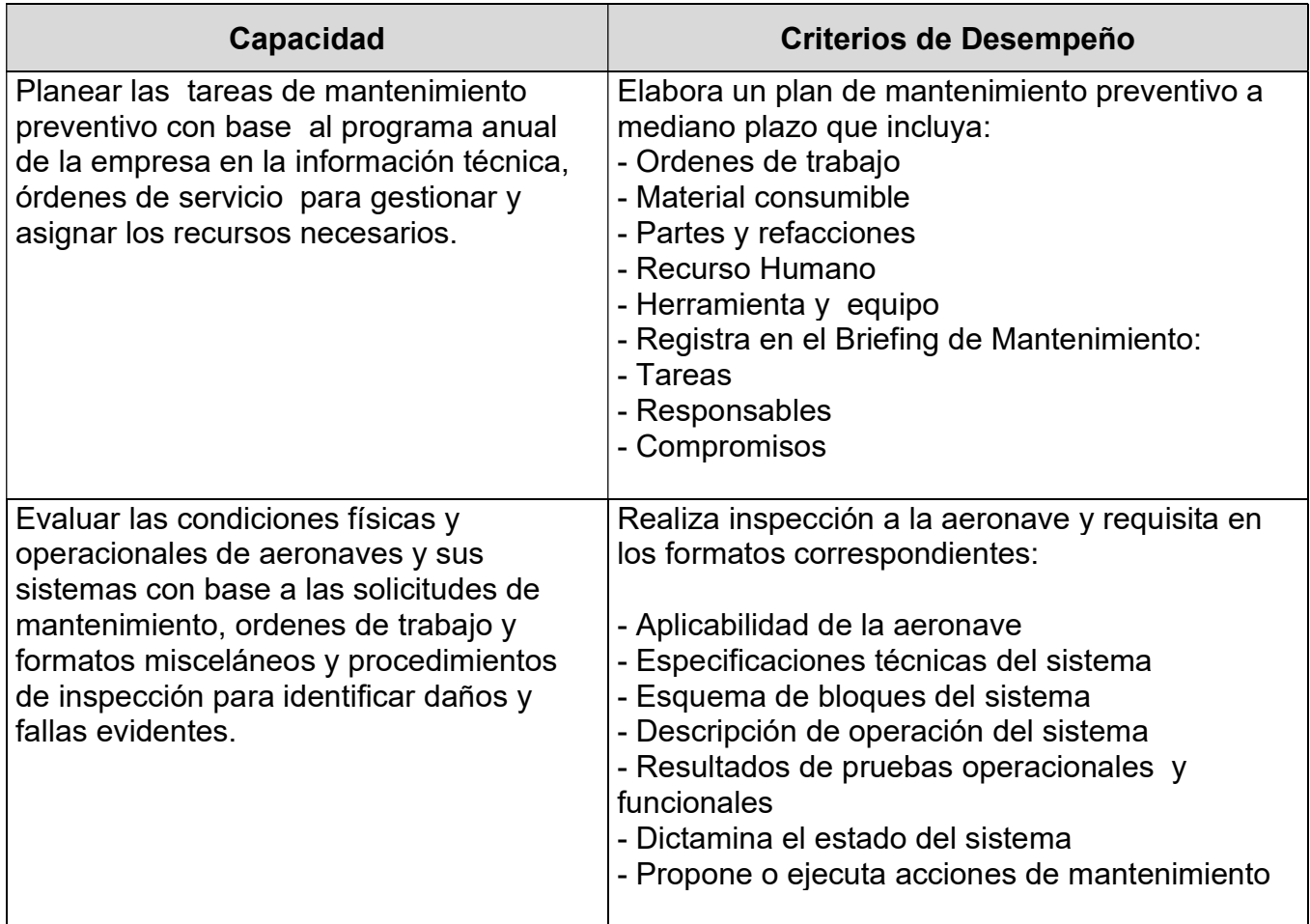

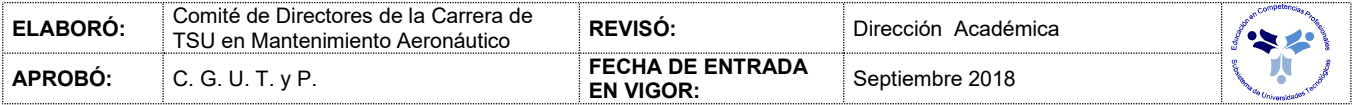

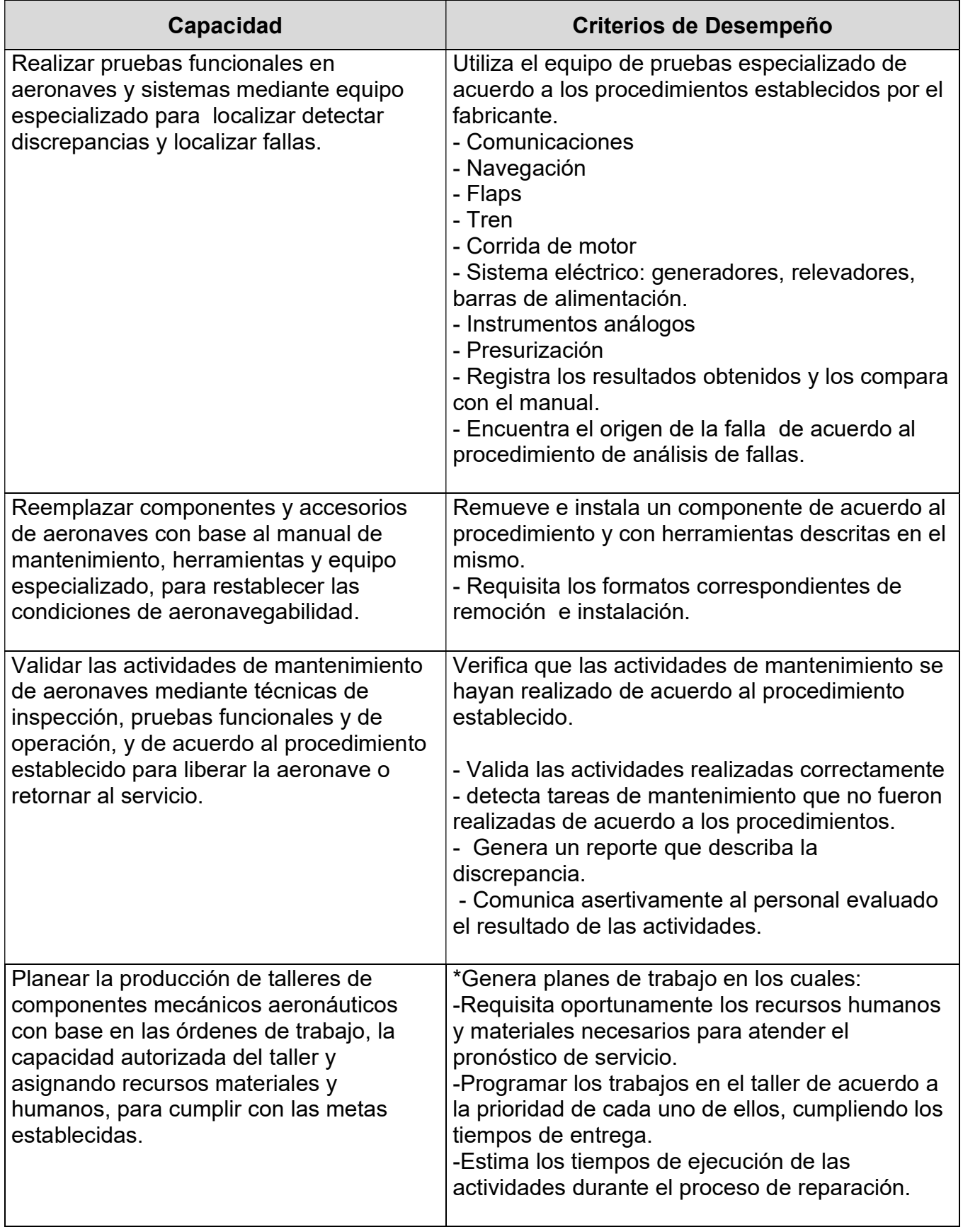

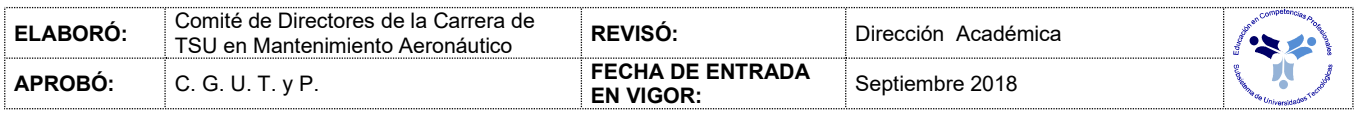

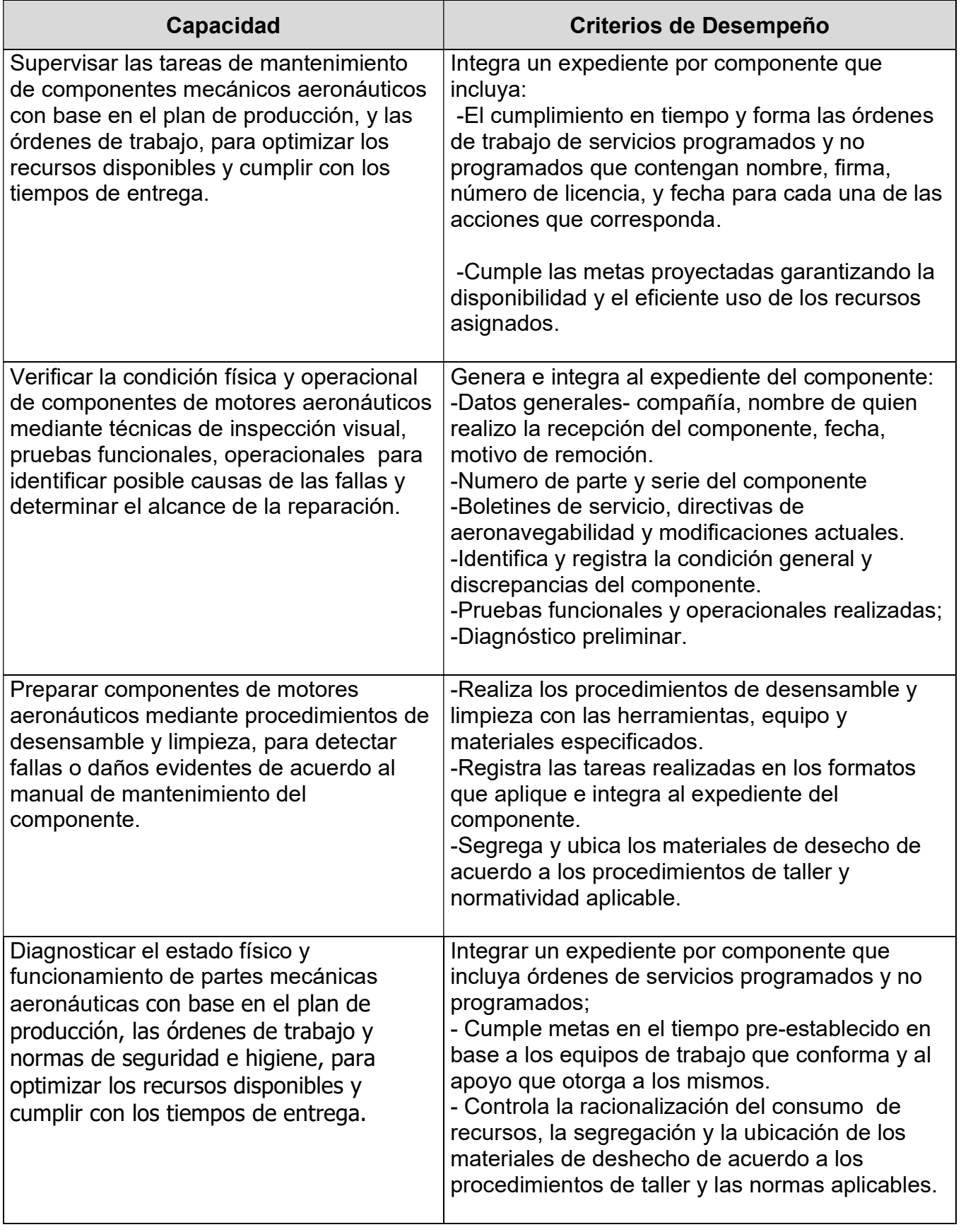

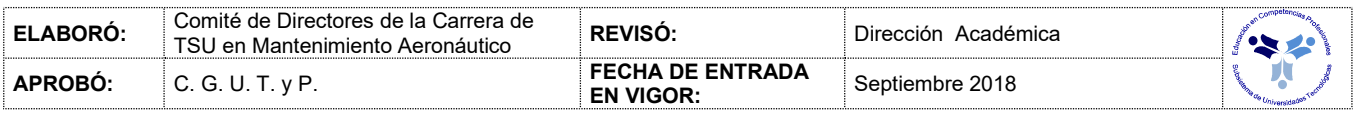

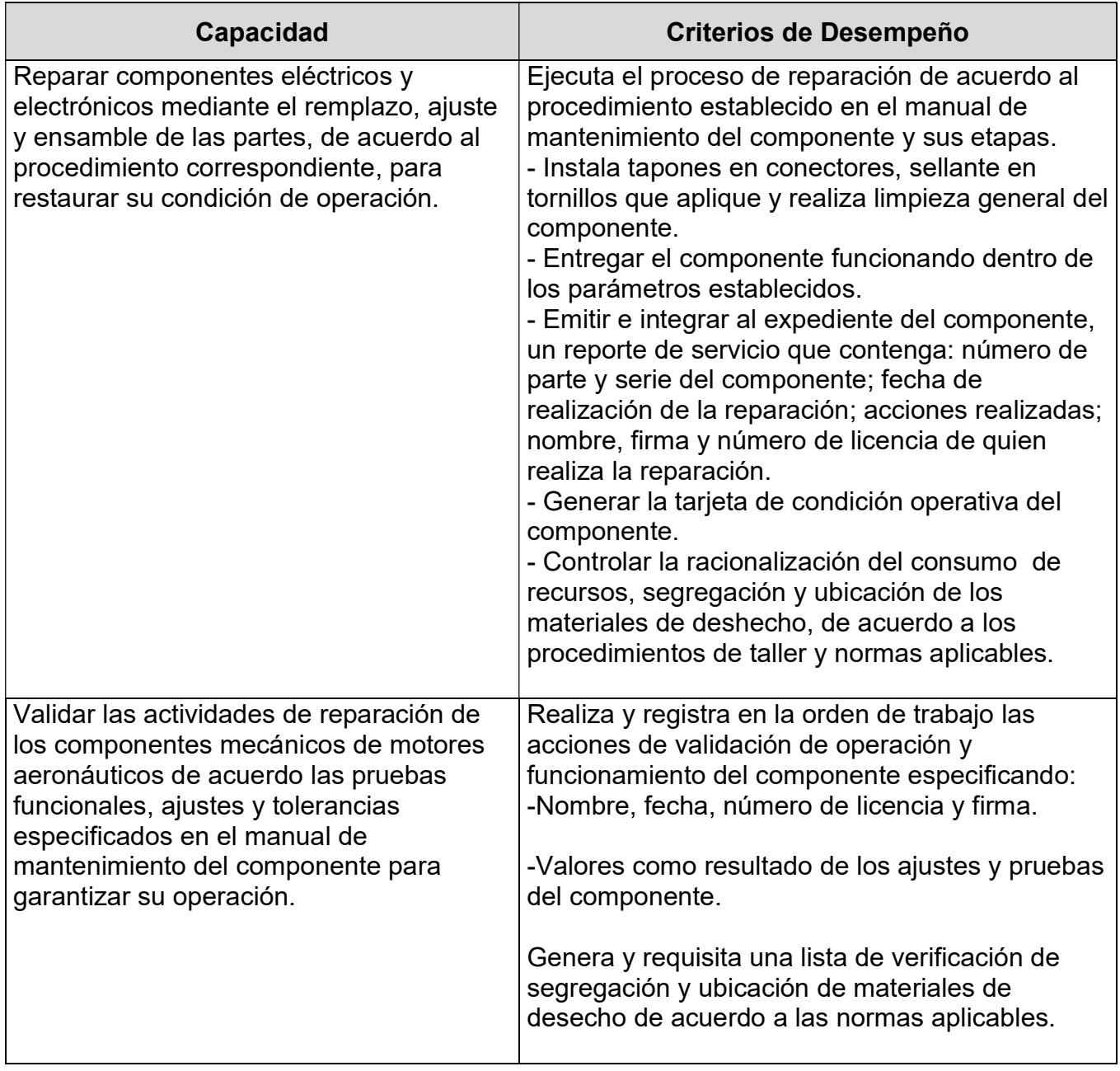

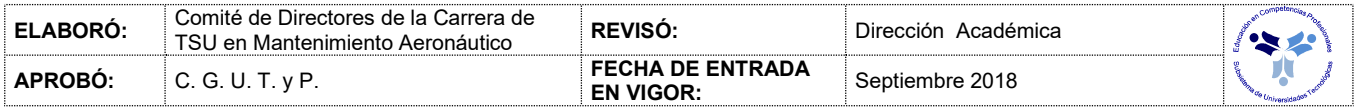

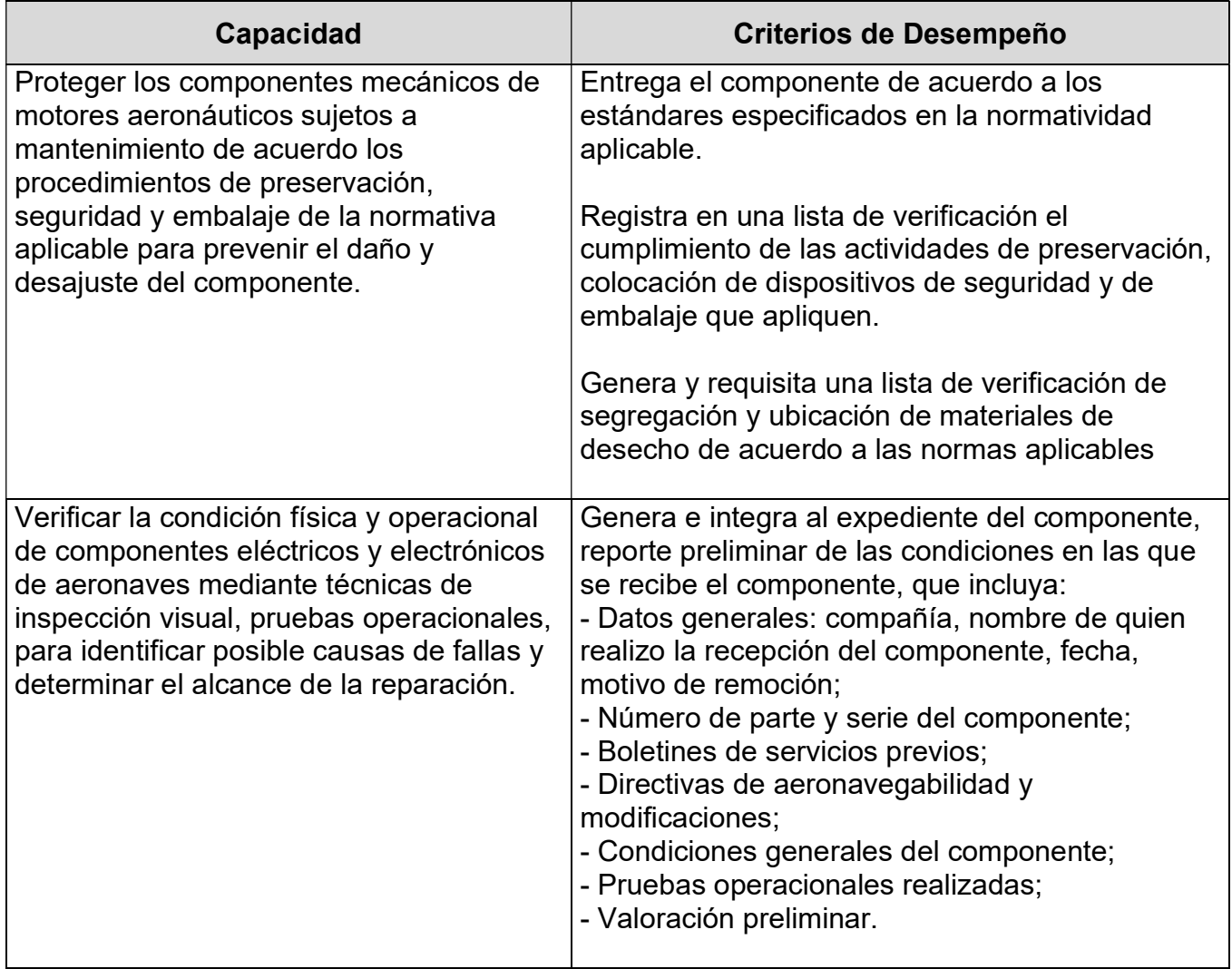

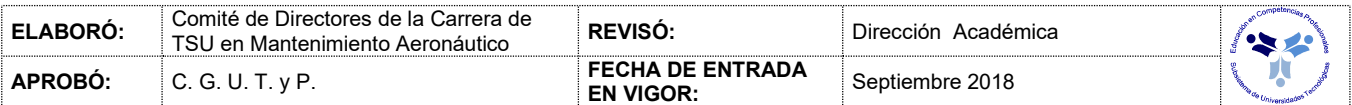

# FUENTES BIBLIOGRÁFICAS

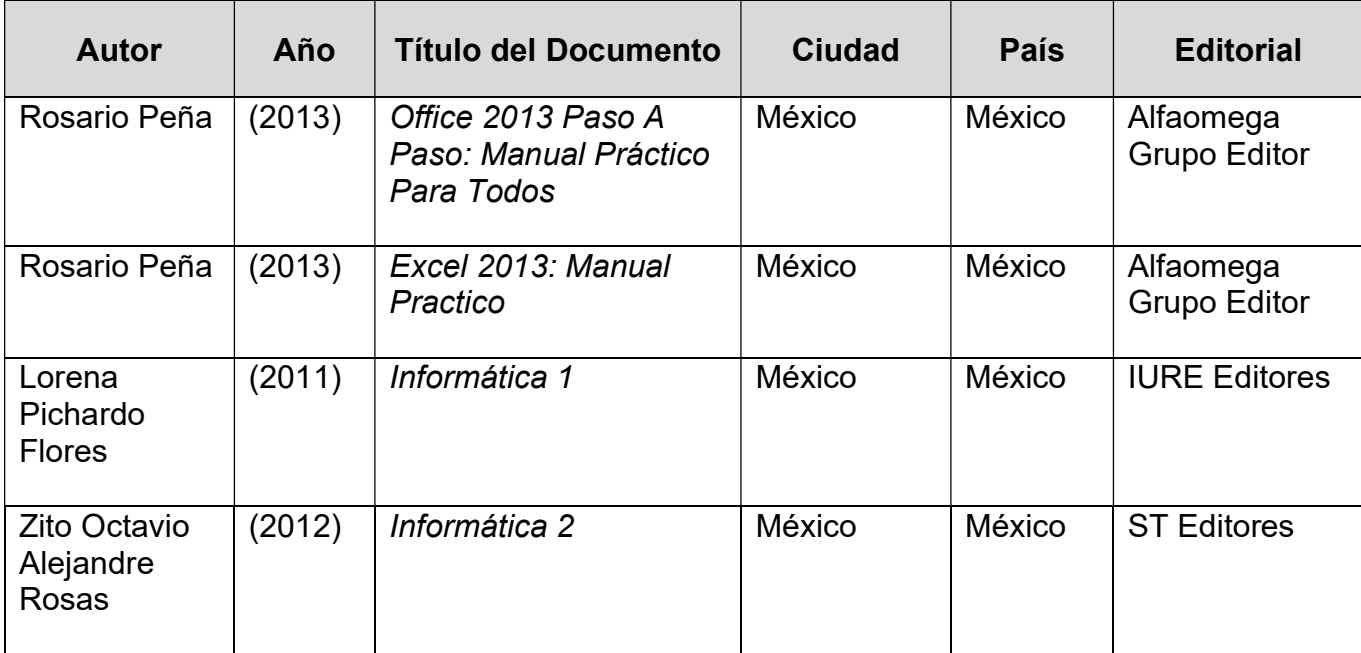

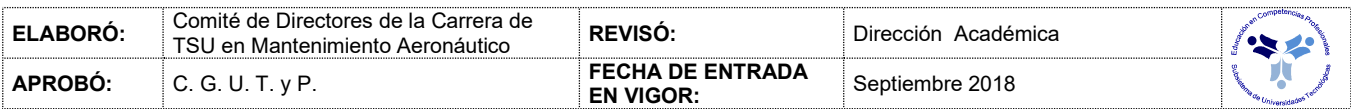